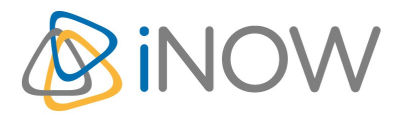

# **Formation Maven**

## Mettre en œuvre l'intégration continue avec Maven

## **Informations**

Durée : 2 jours (14h.)

Tarif 2022 : 1290 € HT

Réf : MAVE

Niveau : Pro

# **Prochaine session**

14 février - 15 février (à distance)

30 mai - 31 mai (à distance)

18 juillet - 19 juillet (à distance)

10 octobre - 11 octobre (à distance)

12 décembre - 13 décembre (à distance)

# **Pré-requis**

Une connaissance de Java est un plus pour suivre cette formation

# **Objectifs**

Fournir les réflexes et le savoir-faire permettant d'intégrer facilement un projet impliquant MAVEN 3

## **Programme**

## **Introduction**

Définition de Maven pour un développeur Définition de Maven pour un chef de projet La règle du « Convention over configuration » dans Maven La valeur ajoutée de Maven par rapport à ANT

# **Le POM (Project Object Model)**

Présentation du modèle POM Maven et notion de coordonnées Les détails et les sections du fichier pom.xml de Maven Le « super POM » et les mécanismes d'héritage de Maven L'exploration de la structure des projets Maven Les types de projets Maven La notion de propriétés et de filtre des ressources dans Maven

# **Repository Maven et coordinations**

Repository local de Maven : .m2/repository Le mécanisme de localisation d'une librairie dans Maven La notion de repositories distants L'outillage pour la gestion du cache et de la sécurité avec Nexus La mise en place de Maven

## **Le modèle de gestion des dépendances**

La dépendance transitive dans Maven L'optimisation des dépendances dans Maven Le cycle de construction d'un projet Maven Les différents cycles de construction Comprendre les phases / goals /cycles Maven

## **L'exécution de plugins**

Maven : une plateforme d'exécution de plugins La configuration plugins et cycle de construction Maven Connaître les taches d'un plugin Maven La mise en œuvre plugins Maven

## **Les profils**

Définition et intérêt des profils Maven La configuration et mise en œuvre de profils Maven La technique du filtrage de ressources Présentation des bonnes pratiques Maven

# **Le développement de plugins**

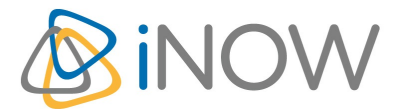

# **Formation Maven**

#### Mettre en œuvre l'intégration continue avec Maven

La création d'un plugin Maven en Java L'extension pour la création d'un type de projet Le débugging de l'exécution d'un plugin dans un IDE

## **Archetype et Assemblies**

Définition et spectre des archetypes existants La génération de livrable à la demande La gestion de configuration dans Maven La communication avec un gestionnaire de sources La fabrication d'un livrable et détails des prérequis

## **L'exécution des tests**

L'organisation Maven pour les tests d'intégration et fonctionnels La mise en œuvre du debugging des tests dans Eclipse Les tests d'intégration application web démarré par Maven

### **Les rapports**

La génération site du projet Maven et déploiement Rapport des différents modules du projet Maven Rapport couverture de test dans Maven Rapport couverture de code dans Maven Rapport détection de bugs dans Maven Rapport respect normes développement (Sun, IBM...) dans Maven Injection des rapports dans Sonar

#### **Les tests**

Plugin surefire : déclaration et configuration Tests unitaires avec Junit4 et TestNG Tests unitaires : phase 'test' Test d'intégration : phase 'integration-test' Les phases pre-integration et post-integration Les patterns de fichiers Le profil pour test intégration Plugins clover, emma, cobertura Plugin Selenium et intégration client selenium-rc Le déploiement multiple avec Cargo

### **Maven dans les équipes de développement**

Intégrer un projet Maven dans IDE Eclipse Les différents modes d'utilisation de Maven avec les IDE Eclipse Cas d'utilisation du plugin eclipse m2eclipse Le graphe de dépendances L'indexation et recherche rapide coordonnées La sécurité mots de passe Le téléchargement parallélisé La sélection compilations amont/aval

### **L'intégration continue**

Les problématiques et enjeux Le rôle de Maven dans l'intégration continue

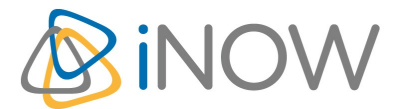

# **Formation Maven**

## Mettre en œuvre l'intégration continue avec Maven

Les balises ciManagement et distributionManagement Les outillages et mise en pratique avec Hudson Les concurrents d'hudson

### **Nexus**

La notion de Repository Manager Les versions : Open Source, Professionnel La comparaison avec Archiva / Artifactory La mise en œuvre en 5 étapes Le contrôle d'accès aux artifacts Les répertoires, groupes, rapports La configuration miroirs L'Intégration LDAP La recherche artifacts Upgrade

### **Le guide de dépannage**

Que faire en cas d'erreur ? La méthode de résolution de pb. Options -q, -e, iX Plugin help Connaître le pom effectif, le profil effectif et le settings effectif

### **Les limites**

Contrainte projets modernes Maven : manque de flexibilité Le successeur : Graddle